# Déclaration numéro D2019-185

RÉPUBLIQUE FRANÇAISE

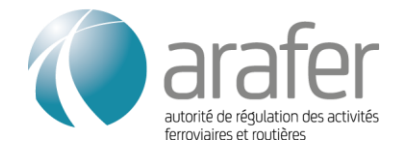

Ħ.

### Formulaire de déclaration d'une liaison par autocar ≤ 100 km

#### <u>A savoir</u> say of the same of the same of the same of the same of the same of the same of the same of the same of the same of the same of the same of the same of the same of the same of the same of the same of the same of

- Saisissez directement vos données sur ce formulaire
- Précisez le nom des fichiers si vous souhaitez joindre des pièces au dossier
- Imprimez ce formulaire et envoyez-le ainsi que les pièces jointes :
	- par mail à **greffe@arafer.fr**

#### *Le formulaire de déclaration se décompose en deux parties :*

- *Une partie regroupant les éléments obligatoires, demandés expressément à l'article R. 3111-43 du code des transports, ou , le cas échéant, à l'article R. 3111-45 du même code dans l'hypothèse d'une modification d'un service existant, qui a vocation à être publiée ;*
- *Une deuxième partie regroupant des éléments complémentaires, souhaités par l'Autorité pour faciliter le traitement de la déclaration par ses services, qui n'a pas vocation à être publiée.*

## Déclaration d'une liaison par autocar ≤ 100 km

### Partie 1 : Eléments obligatoires (publiés sur le site de l'Arafer)

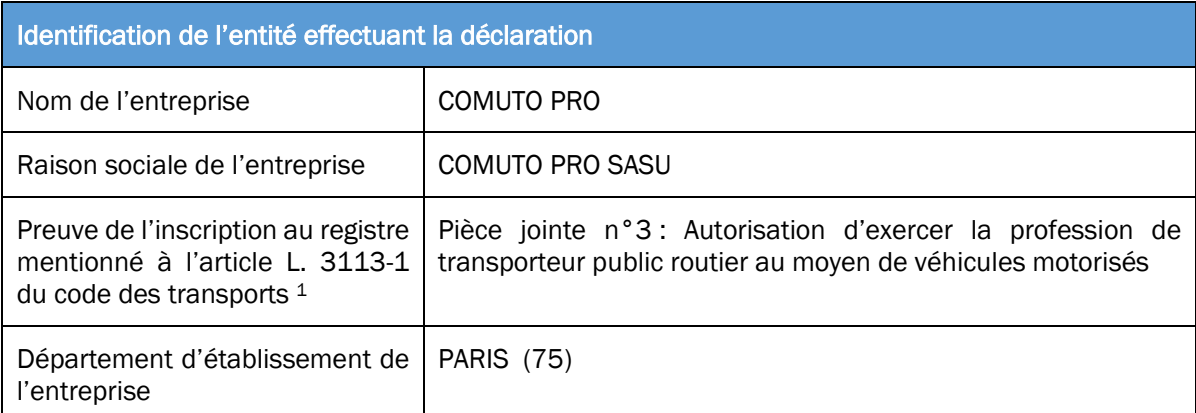

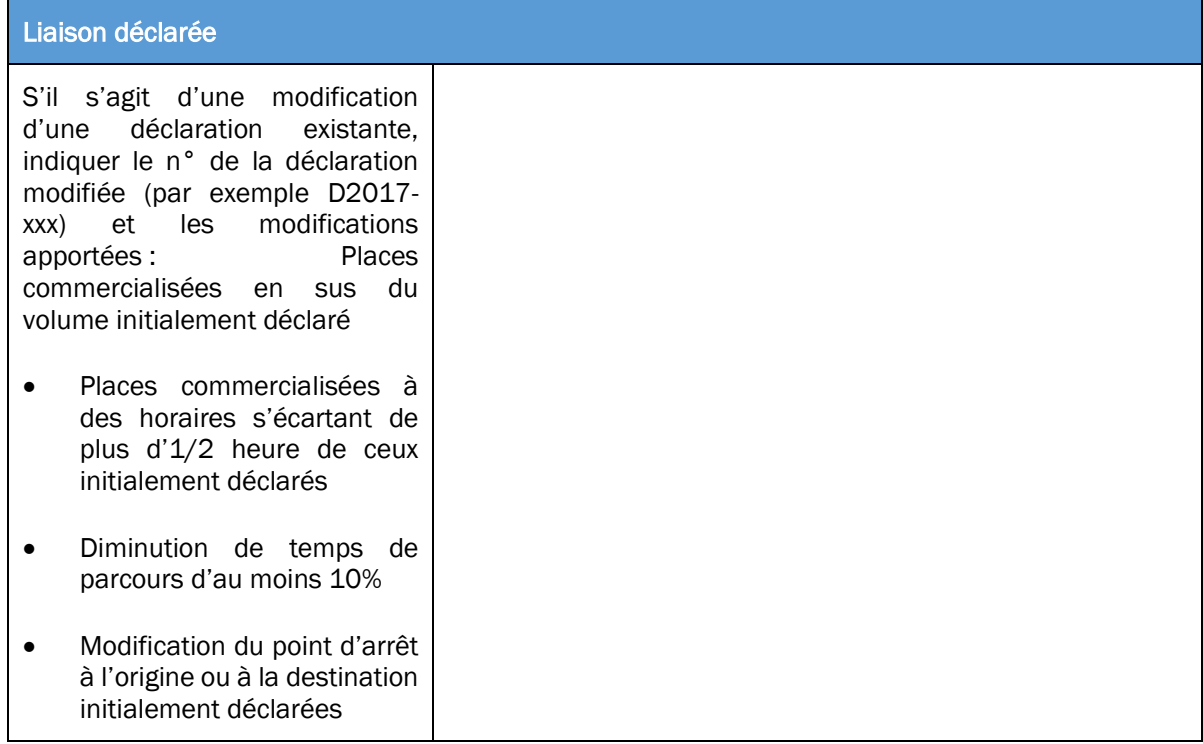

<sup>1</sup> « *Les entreprises de transports public de personnes établies sur le territoire national doivent être inscrites à un registre tenu par les autorités de l'Etat dans les conditions prévues par l'article L. 1421-1. L'inscription à ce registre peut être subordonnée à des conditions d'établissement, d'honorabilité professionnelle, de capacité financière et de capacité professionnelle selon des modalités fixées par décret en Conseil d'Etat »*

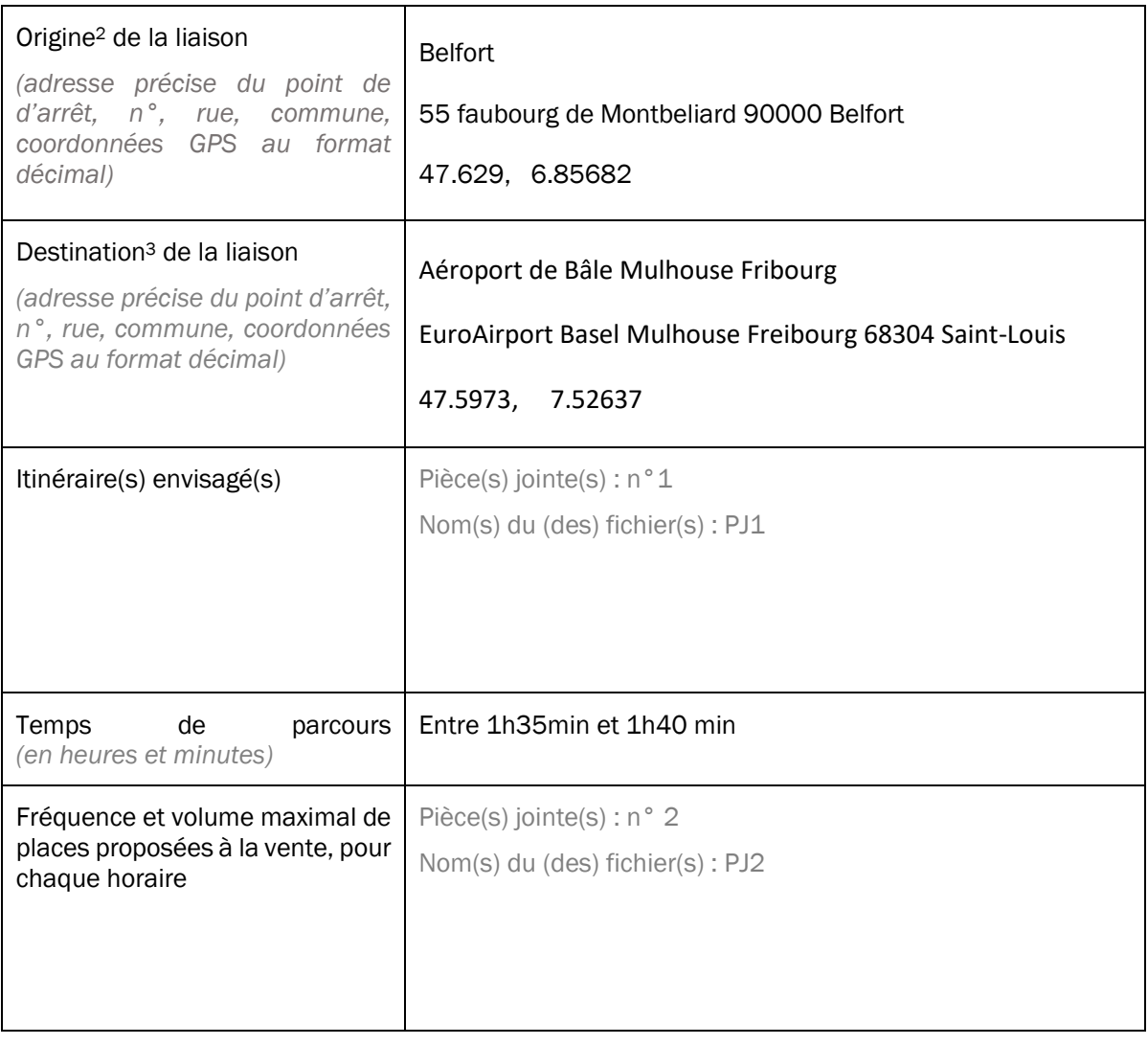

<sup>2</sup> Extrémité 1 de la liaison concernée

<sup>3</sup> Extrémité 2 de la liaison concernée

### **Pièce jointe n°1**

#### **Itinéraire envisagé entre Belfort <> Aéroport de Bâle – Mulhouse – Fribourg**

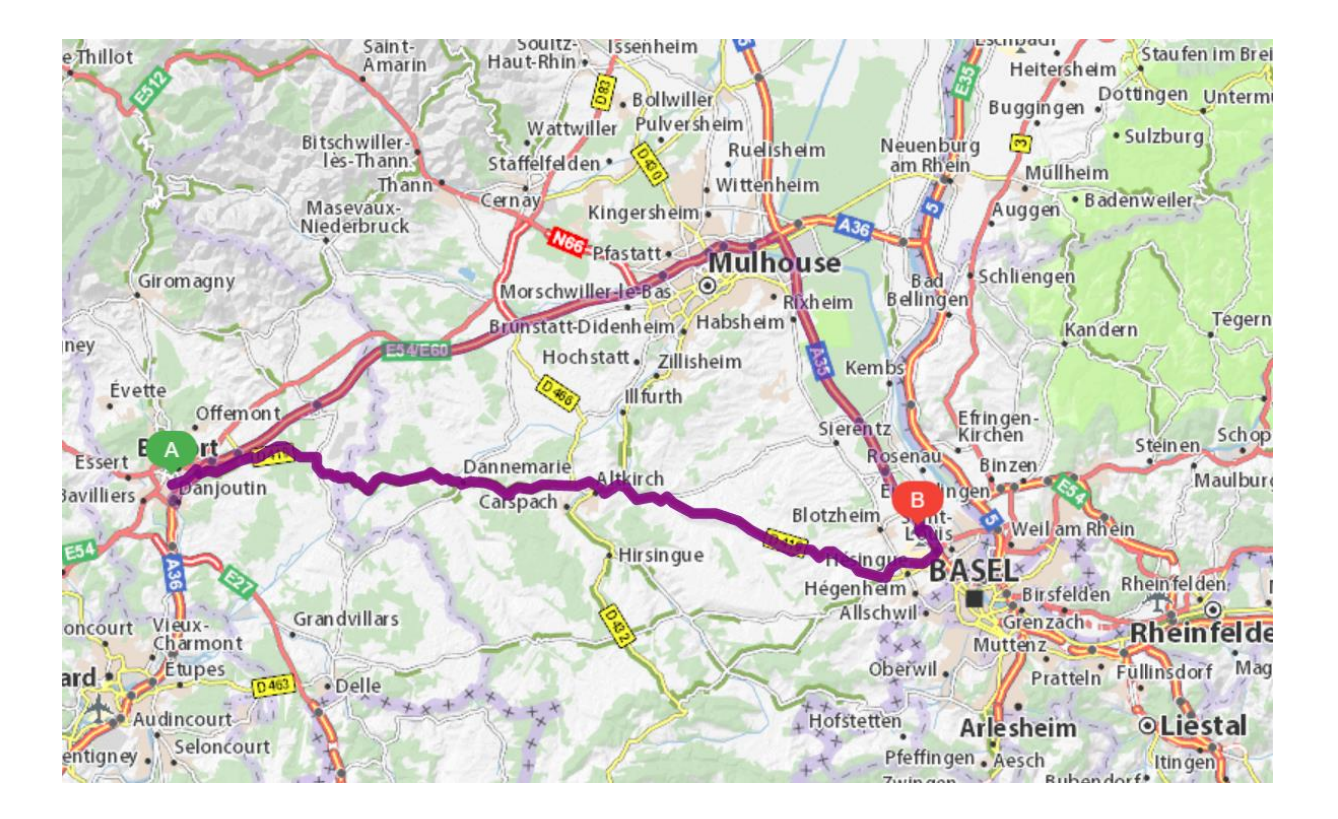

# Belfort <> Aéroport de Bâle Mulhouse Fribourg

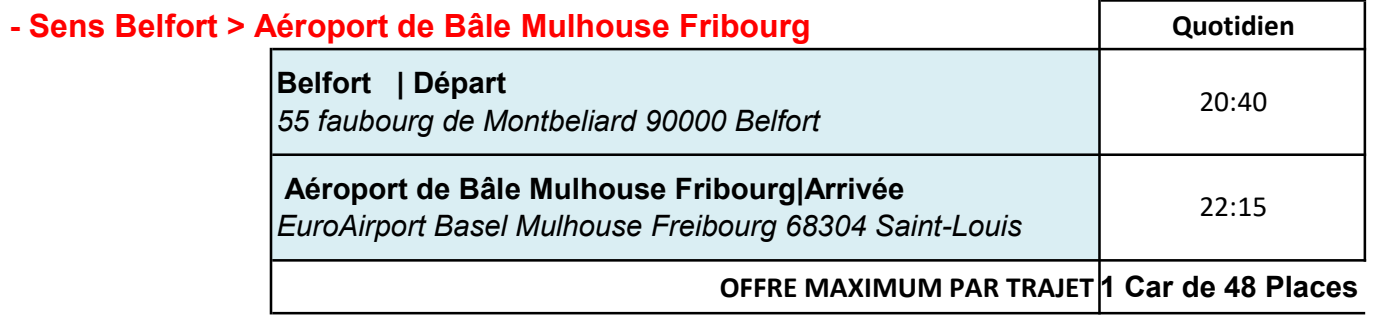

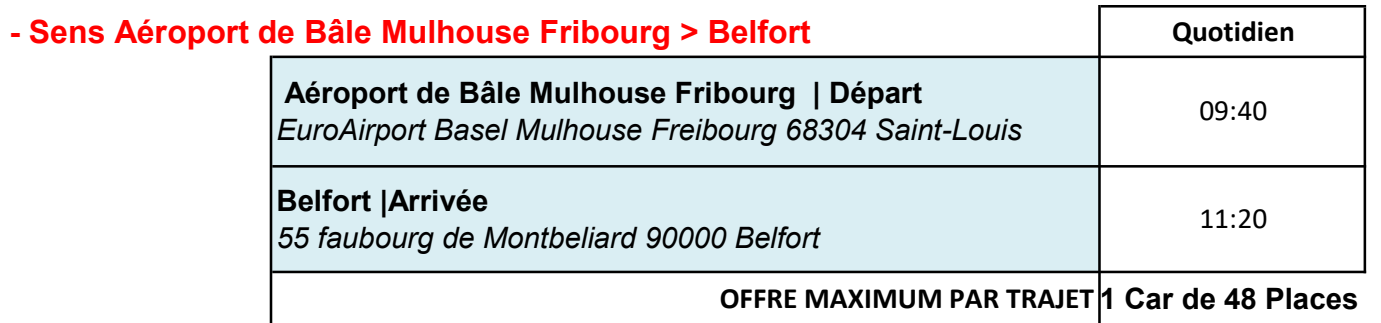